## PGTT Extension

### Global Temporary Tables in PostgreSQL

Gilles Darold @ Dalibo

PgCon 2018

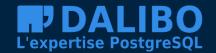

# Global Temporary Tables

#### The PGTT extension emulate the Oracle-style GTT

- Permanent tables created by the DBA
- Every one can insert into a GTT
- A user only see his own rows
- Rows are persistant over a transaction or a session
- Can be created on any schema

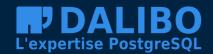

## How PGTT works

Unlogged table with an « hidden » pgtt\_sessid column

RLS on the table to limit row access following:

- the session id (pid)
- the transaction id that create the row (xmin)

A view to hide the pgtt\_sessid column

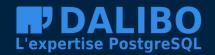

### Obsolete rows need to be removed!

A background worker « pgtt\_bgw » watch periodically all GTT in all database

Rows are removed when they have been created by a non running :

- session (ON COMMIT PRESERVE ROWS)
- transaction (ON COMMIT DELETE ROWS)

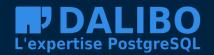

### What next?

#### The extension could help for:

- Oracle to PostgreSQL migration
- Applications that are bloating the catalog

But it is slow by design, they need to be internal objects.

This is a WIP to propose a patch into the PostgreSQL core.

Get a try at http://github.com/darold/pgtt/

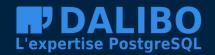